## **Security advice**

- 1. Choose complex passwords and keep them carefully. Use a password manager for this purpose.
- 2. Do not use your passwords on public access computers and unknown Wi-Fi networks
- 3. Keep your operating system and browser up to date with the latest updates
- 4. Use protection programs such as Antivirus and Firewalls
- 5. Always lock the screen of your computer, tablet or smartphone or even better choose to lock it automatically after a few seconds of not using it.
- 6. Always exit MediSign correctly, by selecting "Logoff" and not by closing the tab or the browser.

From: <https://docs.medisign.com/>- **docs.medisign.com**

Permanent link: **<https://docs.medisign.com/manual/security-advice>**

Last update: **2021/08/13 07:50**

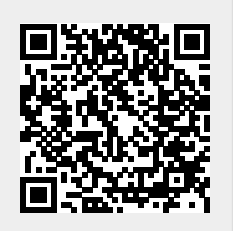